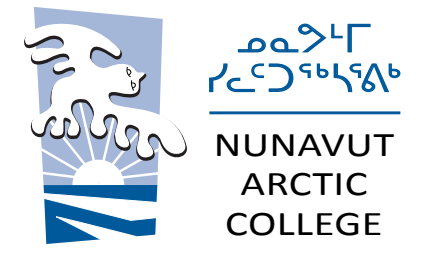

# Logo Toolkit

This Logo Toolkit provides specific guidelines to ensure that the NAC logos look consistent and professional in all communications.

### $\triangleright$  NAC Logo: What it means, how to use it

Graphic Icons Languages and Fonts Colours for Icons and Text Safe Zone and Spacing Do's and Don'ts with the Logo Language and Versions – Two, Three or Four Languages Download Formats

### $LOGO \rightarrow$  Graphic Icons

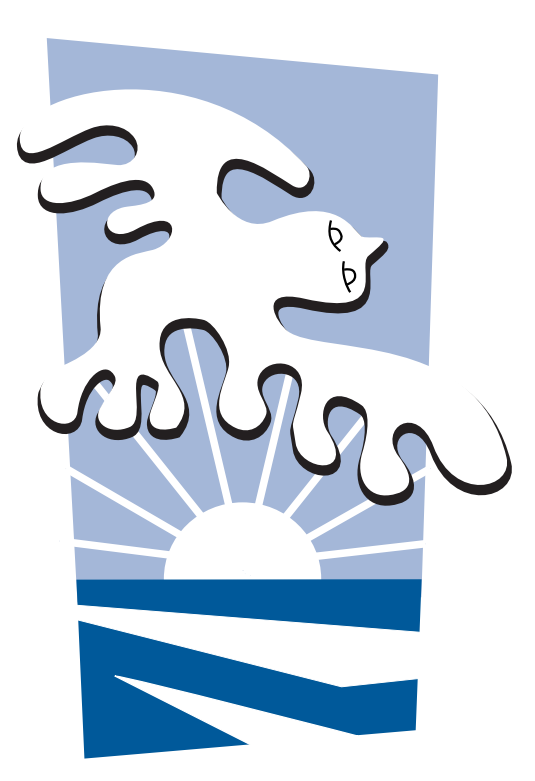

The College icon includes four design items: blue sky, snowy owl, sun rays, water and ice pans. The bright blue and white represents the outdoor colours of sky, water, snow and ice. While the original design is the basis for this version, the new shape is simpler, more youthful, active and up to date.

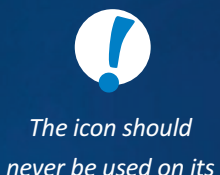

*own.*

| NUNAVUT ARCTIC COLLEGE | LOGO TOOLKIT |

### $LOGO \triangleright$  Languages and Fonts

#### FONT: NAAMUJUT

# $\text{Lap}^{\text{L}}$ **ZCDSOSAG**

## NUNAVUT ARCTIC COLLEGE

FONT: CALIBRI

There are four official languages in Nunavut: Inuktitut, English, Inuinnaqtun and French. The logo may be used in combinations of two or four languages – it depends on the communication.

Also, each language uses a special font to ensure consistency. And to bring it all together, it is important to present the logos using the right font for each language:

- $\triangleright$  For the Syllabics version of the Nunavut Arctic College logo the font is called **Naamujut**. Please use this font only.
- $\triangleright$  **Calibri** is the font used for the English, French and Inuinnaqtun versions of the logo
- $\triangleright$  Samples of logos with different languages are on page 7
- $\triangleright$  Each language is centered and each language is separated by a line
- $\triangleright$  Capital letters are used for NAC in the logo, to add strength to the image

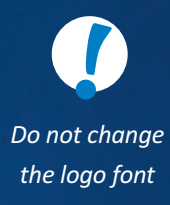

### $LOGO \triangleright$  Colours for Icon and Text

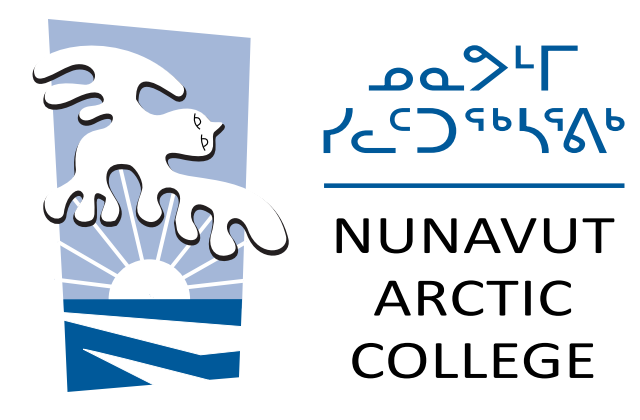

FULL COLOR VERSION

Note: See page 7 for full details about how to use the NAC logo, icon and languages

- $\triangleright$  The logo should be produced in full-colour, wherever possible.
- $\triangleright$  Each language is placed on top of each other, so that the language stands out.
- $\triangleright$  The top language is always blue and the bottom language, black.
- $\triangleright$  When printing in one colour only, it's best to use the Black and White version.
- $\triangleright$  The full-colour version is black and Pantone 294 (blue).

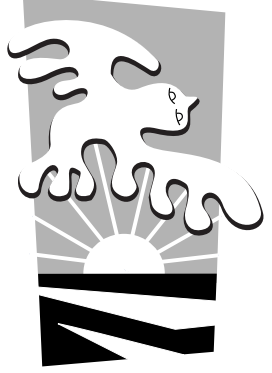

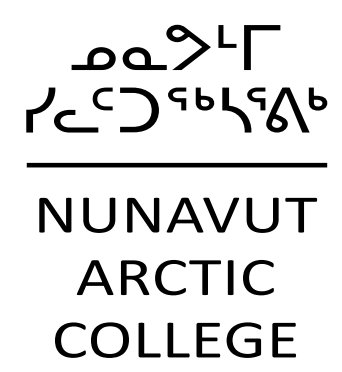

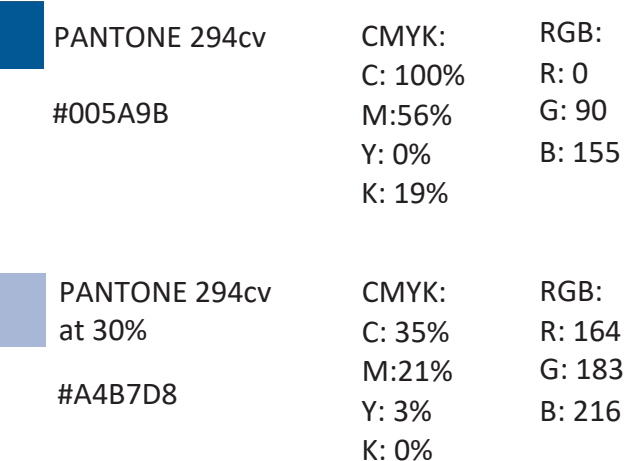

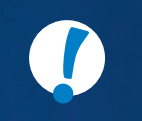

*This guide uses the Inuktitut and English version of the logo as examples.*

BLACK & WHITE VERSION

### $\Box$  O G O  $\Box$  S a f e Z o n e and S p a c ing

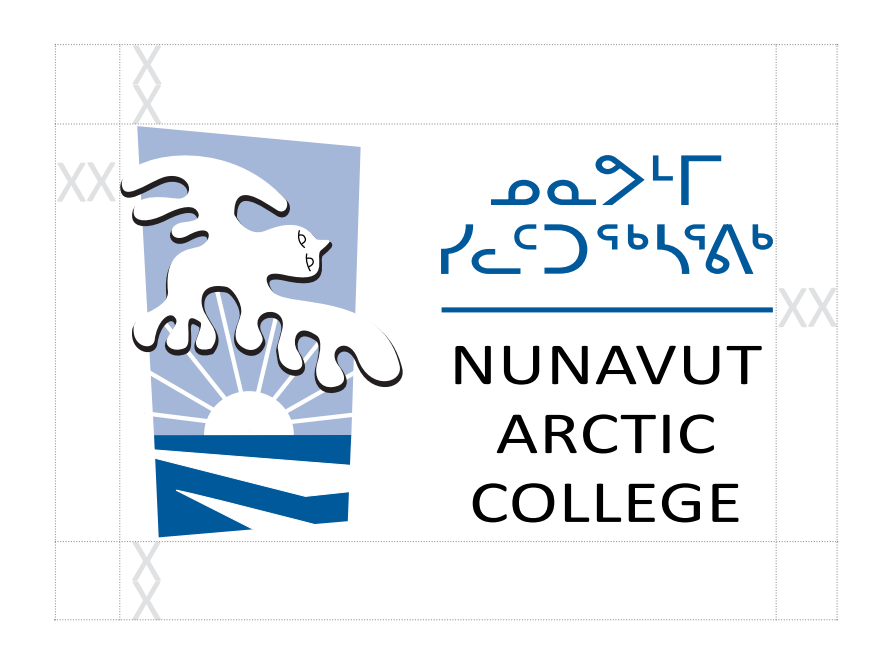

SAMPLE OF SAFE ZONE AROUND LOGO **SAMPLE OF SAFE ZONE AROUND LOGO** 

It's important to ensure that the NAC logo stands out on the page, and that it is not crowded by other text, images or elements. For this reason, we ask for a 'safe zone' to be created around the logo.

- $\triangleright$  Here is an example showing the safe zone around the logo when applying to materials.
- $\triangleright$  A safe zone is a clear space around the logo, so that no other elements will interfere with the logo. A minimum safe zone is marked in with a double 'XX' all around the border.
- $\triangleright$  As a guide, it's helpful to know that the height of the "N" in Nunavut represents the X on the dia-

**!** *Be sure there is a safe zone space around the logo.*

### $LOGO \triangleright Do's$  and Don'ts with the logo

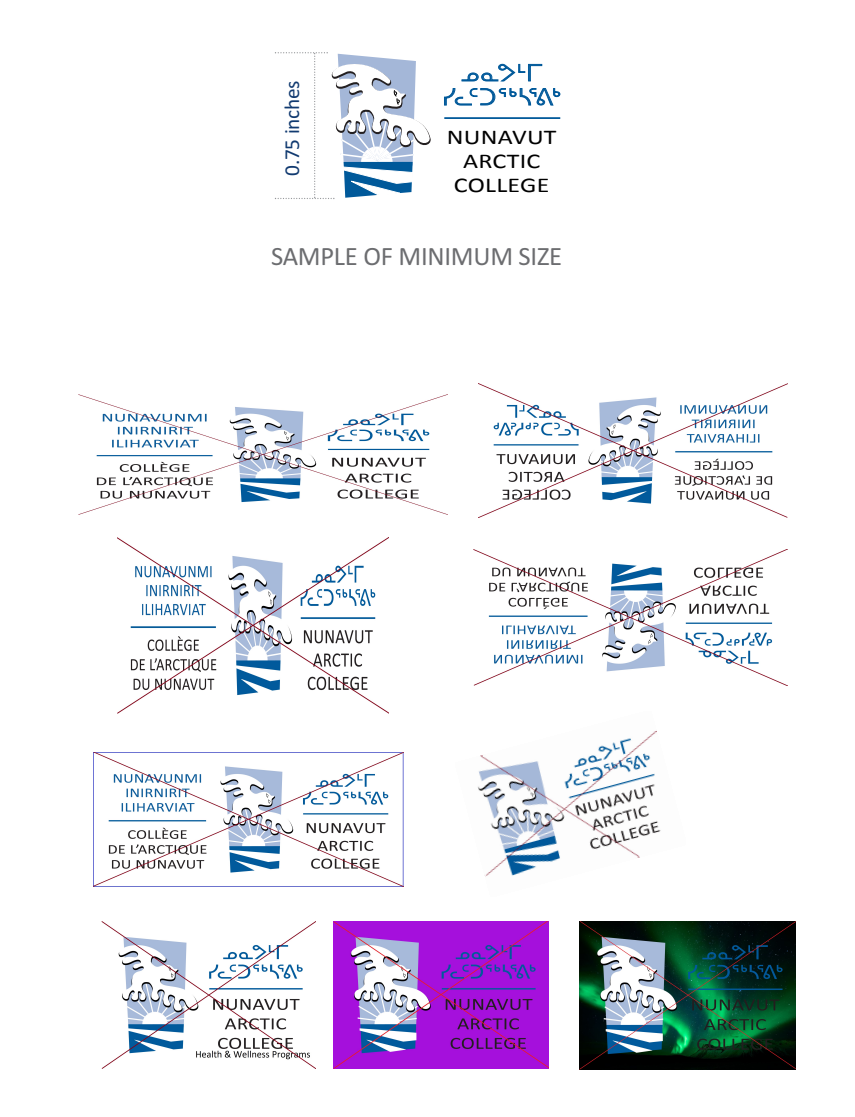

- $\triangleright$  The logo should be noticeable in all material.
- $\triangleright$  It should not be redesigned in any way; please use as provided.
- $\triangleright$  The minimum size of the logo should never be less than 0.75 inches high (see diagram to the left).

The logo should never be:

- $\triangleright$  Stretched or pulled in any way that changes the look or proportions of the logo
- $\triangleright$  Flipped or mirrored
- $\triangleright$  Surrounded by a border or frame
- $\triangleright$  Tilted or rotated
- $\triangleright$  In a repeated pattern
- $\triangleright$  Bitmapped
- $\triangleright$  Merged with another logo or text

**!**

*The logo used should never be smaller than 0.75 inches.*

### $LOGO \geq$  Languages and Versions

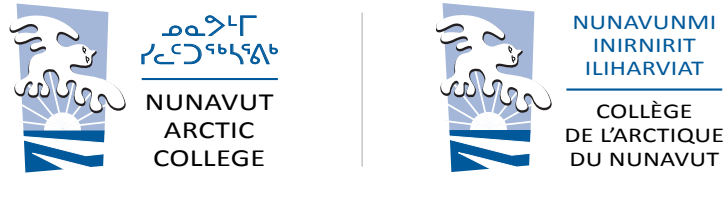

SAMPLE A

SAMPLE B

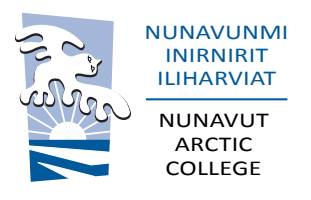

SAMPLE C SAMPLE D

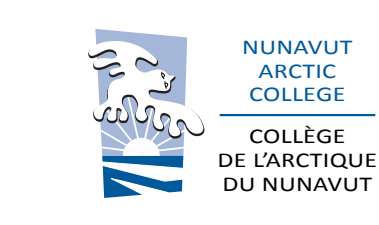

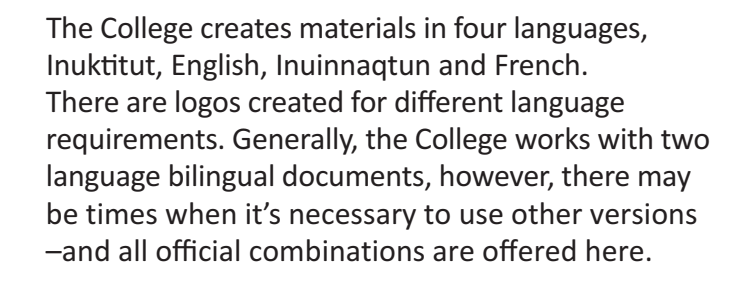

- $\triangleright$  Sample A shows an Inuktitut/English version.
- $\triangleright$  Sample B shows an Inuinnagtun/French version.
- $\triangleright$  Sample C show an Inuinnaqtun/English version.
- $\triangleright$  Sample D shows an English/French version.

- $\triangleright$  Sample E shows the only four-language version in Inuinnaqtun/French/Inuktitut/ English
- $\triangleright$  When working with a four-language document there is only one version that applies. (see sample F). The languages must appear in this order.

- 
- 

NUNAVUT ARCTIC COLLEGE COLLÈGE DE L'ARCTIQUE DU NUNAVUT NUNAVUNMI INIRNIRIT ILIHARVIAT ا<sup>بار</sup>0م **ZEDSHSAG** SAMPLE E

**!**

*These language combinations are the only versions that can be used.*

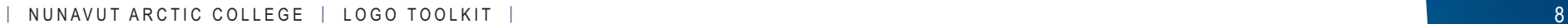

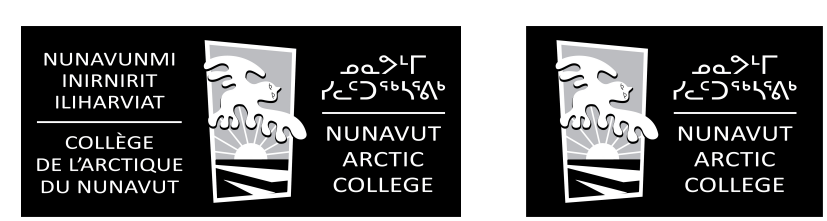

B&W LOGO ADAPTED FOR DARK BACKGROUND (Iogo can only be used over black)

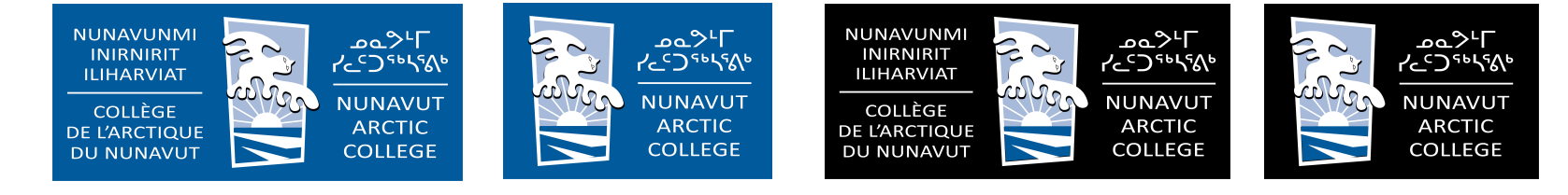

COLOUR LOGO ADAPTED FOR DARK BACKGROUND (Iogo can only be used over blue PANTONE 294CV or black)

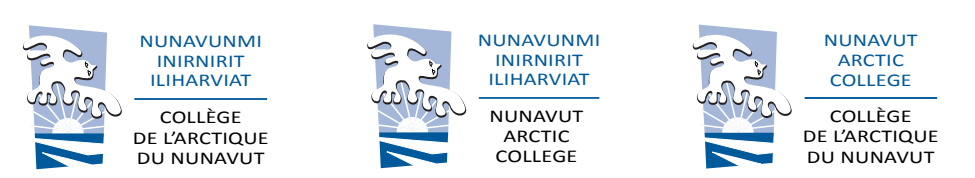

#### OTHER BILI[NGUAL](http://arcticcollege.ca/NAC_Logos/NAC_Inuk_Eng_logos/Colour_logos/NAC_Inuk_Eng.ai) [2-LANG](http://arcticcollege.ca/NAC_Logos/NAC_Inuk_Eng_logos/Colour_logos/NAC_Inuk_Eng_300dpi.jpg)UAGE VERSIONS

 $LOGO >$ 

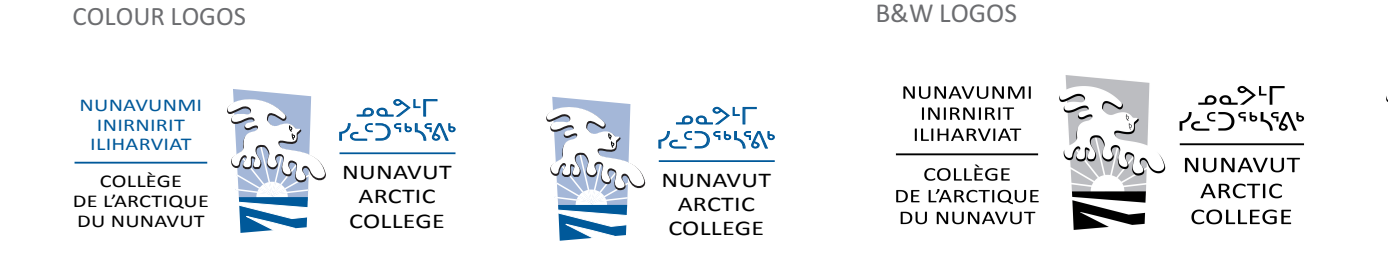

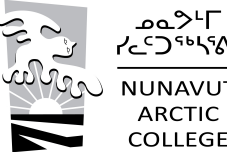

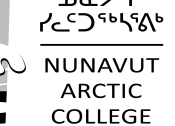

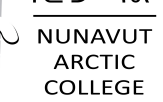

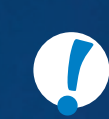

*Click the download button for the version you need.*